## **Aula 07 - Dispositivos de discos**

## **Sobre**

- Objetivos:
	- Aprofundar o conhecimento sobre armazenamento virtualizado.
	- Questões de cache e otimização de acesso.
	- Administração de armazenamento.
	- Escalonadores de I/O.
	- Dando diferentes prioridades para máquinas virtuais.
	- Possíveis otimizações em sistema de arquivos.

### **Visão geral**

- O host ou hypervisor:
	- Exporta discos virtuais para os guests
	- O guest usa-os como discos reais
- Os discos virtuais são mapeamentos para dispositivos reais
	- Discos inteiros, partições, volumes lógicos ou arquivos
	- Arquivos raw em um sistema de arquivos ou formatos de imagem

#### **Virtual storage stack**

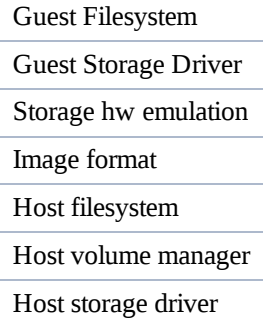

- Temos duas pilhas de armazenamento total no host e no guest
- Um sistema de arquivos potencialmente também nos dois
- Potencialmente também um formato de imagem (mini-sistema de arquivos)

#### **Requisitos de Armazenamento**

- Os requisitos de armazenamento tradicionais se aplicam:
	- A integridade dos dados: os dados devem realmente estar no disco quando o usuário/aplicação pedirem
	- Eficiência de espaço: queremos armazenar os dados do usuário/aplicação o mais eficientemente possível
	- Desempenho: fazer tudo o mais rápido possível
	- Capacidade de gestão: administrar diversos hosts

### **Requisitos - host**

- É o lugar onde toda a inteligência fica
- Assegura a integridade dos dados

Os dados estão realmente no disco quando o guest assume isso

# **Visão no QEMU/KVM**

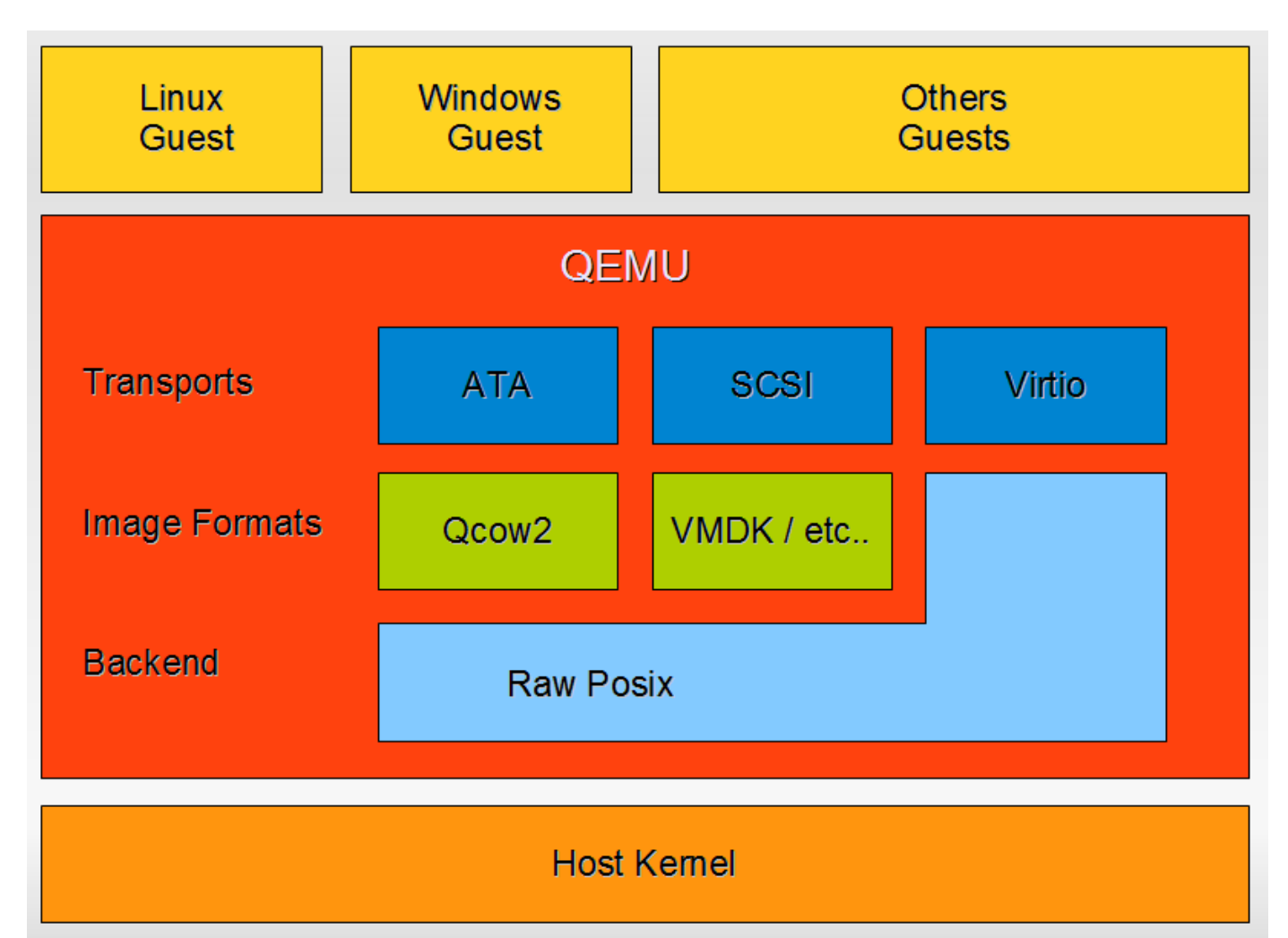

## **Storage Transports**

- O QEMU fornece um simples controlador Intel ATA/IDE por padrão
- Funciona com quase todos os sistemas operacionais, porque é muito comum
- Alternativamente QEMU pode emular um controlador SCSI Symbios (ainda está melhorando)

## **Paravirtualização**

- Fornecer interfaces melhores do que o hardware real
- Vantagem: deve ser mais rápido do que a virtualização/emulação completa
- Desvantagens: requer drivers especiais no guest

### **Paravirtualized storage transport**

- QEMU fornece dispositivos virtualizados utilizando o framework VirtIO
- Fornece um simples driver de bloco

Simples leitura/gravação de pedidos

## **Comando**

```
# kvm -drive file=/dev/volumes/zacarias,media=disk,index=0,boot=on,if=virtio
# kvm -drive file=/dev/volumes/zacarias,media=disk,index=0,boot=on,if=ide
# kvm -drive file=/dev/volumes/zacarias,media=disk,index=0,boot=on,if=scsi
```
### **Formatos de imagem**

- Usuários querem uma recursos de gerencia de volumes em arquivos de imagem
- Snapshots
- Criptografia
- Compressão
- Snapshots também precisam armazenar metadados adicionais (memória, estado, etc)

#### **Formatos de imagem**

O QEMU suporta diversos formatos de imagem:

- cow User Mode Linux
- vpc Microsoft Virtual PC
- vmdk VMware
- vdi VirtualBox
- Bochs
- Parallels
- dmg MacOS filesystem
- Outros.

### **Formatos de imagem - qcow2**

- O qcow2 foi o formato de imagem principal do QEMU
- Suporta snapshots
- Suporta criptografia e compressão
- É suportado pela Red Hat e tem recebido muitas melhorias nos últimos tempos

### **Backends não baseados em imagem**

- curl: permite a utilização de imagens a partir da Internet através de conexões HTTP e FTP.
- nbd: acesso direto a servidores **b** nbd.
- vvfat: permite exportar sistemas de arquivos FAT
- Baseados em cluster:
	- o Sheepdog
	- $\circ$  CEPH

#### **qemu-img**

- O canivete suíço
- Permite criar, manipular, converter e outras operações em todos os formatos de imagem suportados.

```
# qemu-img create -f qcow2 -o preallocation=metadata vdisk.qcow2 50G
Formatting 'vdisk.qcow2', fmt=qcow2 size=53687091200 encryption=off cluster_size=0
preallocation='metadata'
# qemu-img info -f qcow2 vdisk.qcow2
image: vdisk.qcow2
file format: qcow2
virtual size: 50G (53687091200 bytes)
disk size: 7.9M
cluster_size: 65536
```
• Convertendo imagem raw para qcow2

```
# qemu-img convert -O qcow2 imagem.raw novaimagem.qcow2
```
## **Comando**

```
# kvm -drive file=vdisk.qcow2,format=qcow2,media=disk,index=0,boot=on,if=virtio
# kvm -drive file=/dev/volumes/zacarias,format=raw,media=disk,index=0,boot=on,if=ide
```
## **Integridade de dados no QEMU - caching**

- cache=none
	- usa O\_DIRECT I/O que ignora o cache do host
- cache=writethrough
	- usa O\_SYNC I/O que garante a confirmação da escrita no disco
- cache=writeback
	- usa o buffer de I/O do host

#### **Integridade de dados - writethrough**

- Este modo é o mais seguro
- Não há mais caches volátil no host
- É lento

#### **Integridade de dados - writeback**

- Quando o guest escreve dados, eles simplesmente são colocados no pagecache host
- Não há garantia de que ele realmente foi para o disco
	- O que é realmente muito semelhante à forma como os discos modernos funcionam
- O guest deverá emitir um comando flush para se certificar que os dados foram para o disco Similar a discos reais modernos com cache de writeback
- E o host precisa implementar o comando flush e anunciá-lo
	- IDE e VirtIO só muito recentemente receberam suporte

## **A integridade dos dados - none**

- Transferência direta para o disco deveria implicar que é seguro
- Só que ela não é:
	- Não se garante que caches de disco são liberados
	- Não se dá nenhuma garantia sobre metadados

Também precisa de um flush cache explícito

## **Comando**

```
# kvm -drive
file=vdisk.qcow2,format=qcow2,media=disk,index=0,boot=on,if=virtio,cache=writeback
```
## **Administração**

Ferramentas utilizadas normalmente para administração de volumes, partições e sistemas de arquivos podem e devem ser utilizadas para a administração e manutenção de armazenamento virtual.

#### **Modelos de armazenamento**

- LVM
	- Cada LV possui um disco virtual de uma VM
- Partições
	- Pode-se exportar uma partição toda para uma VM
- Arquivos de imagem

#### **Backend de armazenamento**

- Centralizado em um storage
	- iSCSI
	- Fibre Channel
	- AoE
- Qualquer dispositivo de bloco que esteja acessível no host

## **Backend de armazenamento**

- Filesystem compartilhado
	- NFS
	- GFS
	- o OCFS

#### **Ferramentas**

- kpartx, fdisk, gparted, lvscan, fsck, etc.
- dstat, iotop, htop

## **Schedullers**

- O Linux oferece quatro schedulers de I/O, também conhecido como elevators:
	- Noop
	- Anticipatory
	- Completely Fair Queuing (CFQ)
		- Divide a banda de I/O disponível, mantendo filas de requisições por processo.
	- Deadline
		- Submete requisições de I/O baseando-se no tempo em que estão esperando na fila, garantido um

início de serviço. Cada agendador é eficaz em um cenário

## **Trocando o scheduller**

```
# cat /sys/block/sda/queue/scheduler
noop deadline [cfq]
# echo deadline > /sys/block/sda/queue/scheduler
# cat /sys/block/sdb/queue/scheduler
noop [deadline] cfq
```
- $\bullet$ Colocar como parâmetro de boot elevator=deadline
- Quando CFQ, usar ionice para dar prioridade diferenciada  $\bullet$

## **Material de referência**

- The KVM/gemu Storage Stack: http://events.linuxfoundation.org/images/stories/slides/jls09/jls09\_hellwig.odp
- I/O Schedullers: http://publib.boulder.ibm.com/infocenter/lnxinfo/v3r0m0/index.jsp? topic=/liaat/liaatbpscheduleroverview.htm
- http://duartes.org/gustavo/blog/post/page-cache-the-affair-between-memory-and-files
- http://www.ibm.com/developerworks/linux/library/l-virtio/

#### **Base images e rebasing**

- http://www.linux-kvm.com/content/how-you-can-use-qemukvm-base-images-be-more-productive-part-1
- http://www.linux-kvm.com/content/be-more-productive-base-images-part-2
- http://www.linux-kvm.com/content/be-more-productive-base-images-part-3
- http://outlyer.net/howtos-linux/kvm-qemu-notes/
- http://kacper.blog.redpill-linpro.com/archives/82

#### **Benchmarks**

- KVM I/O slowness on RHEL 6: http://www.ilsistemista.net/index.php/virtualization/11-kvm-io-slowness-onrhel-6.html?showall=1
- Benchmark de HDs: http://techreport.com/articles.x/20562
- IO Containment: http://www.kernel.org/doc/ols/2008/ols2008v1-pages-151-162.pdf
- VM I/O benchmarks:  $\bullet$  http://learnitwithme.com/?p=198
- Rackspace Cloud Servers versus Amazon EC2: Performance Analysis: http://www.thebitsource.com/featured-posts/rackspace-cloud-servers-versus-amazon-ec2-performance-analysis/

### **Material para se aprofundar**

- Which I/O controller is the fairest of them all?:  $\bullet$  http://lwn.net/Articles/332839/
- I/O Topology: http://www.kernel.org/doc/ols/2009/ols2009-pages-235-238.pdf
- The 2010 Linux Storage and Filesystem Summit, day 1: http://lwn.net/Articles/399148/
- The 2010 Linux Storage and Filesystem Summit, day 2: http://lwn.net/Articles/399313/
- I Will Keep Saying It: Align Your Partitions: Chttp://lonesysadmin.net/2010/03/30/i-will-keep-saying-it-alignyour-partitions/
- VMware I/O Problems: http://lonesysadmin.net/2006/05/20/vmware-io-problems/
- Controle de I/O com cgroups e libvirt: http://comments.gmane.org/gmane.comp.emulators.libvirt/32332
- High Performance VMM-Bypass I/O in Virtual Machines: http://www.cc.gatech.edu/classes/AY2007/cs8803hpc\_fall/papers/dk-vmmio.pdf

CursoKVM: Aula07 (last edited 2011-05-19 12:07:34 by WilliamReiznautt)